Ein Antrag auf Nutzung von JULIfm muss zwingend durch die vorgesetzte Stelle des Fachbereiches (Sachgebiet, Abteilung und höher) erfolgen.

Der Antrag ist online mittels Servicedesk-ZUV zu stellen:

## <https://servicedesk.uni-jena.de/plugins/servlet/desk/portal/121/create/629>

Hier wählen Sie folgendes:

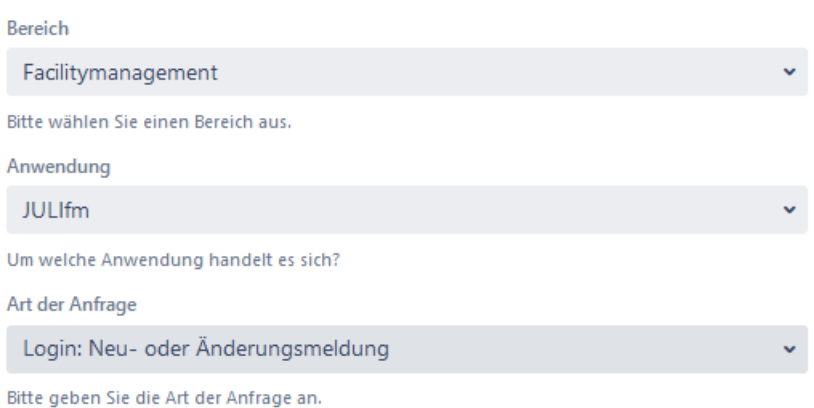

In das Feld "Nutzer" muss zwingend das Login-Kürzel eingetragen werden, für den der Antrag gestellt wird.

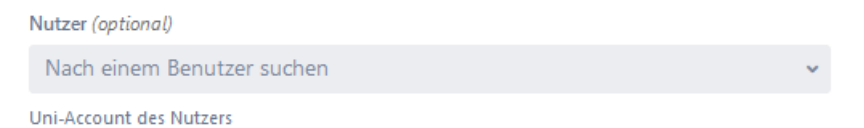

Nun wählen Sie die Module aus, für die berechtigt werden soll:

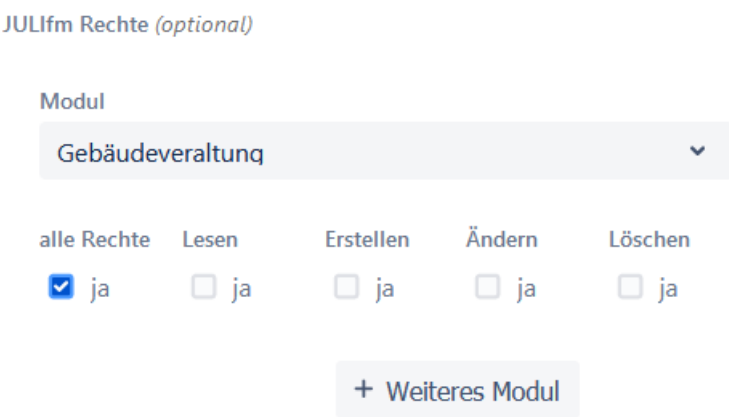

Im Beispiel soll der Nutzer alle Rechte auf das Modul Gebäudeverwaltung erhalten.

+ Weiteres Modul

Sollen weitere Module berechtigt werden, erfolgt dies mittels

Im Feld "Beschäftigung" ist einzutragen, ab wann der Nutzer an der Friedrich-Schiller-Universität beschäftigt ist und ob die Einstellung unbefristet erfolgte.

Liegt eine Befristung vor, ist das Datum des Endes des Beschäftigungsverhältnisses in das Feld "beschäftigt bis" einzutragen.

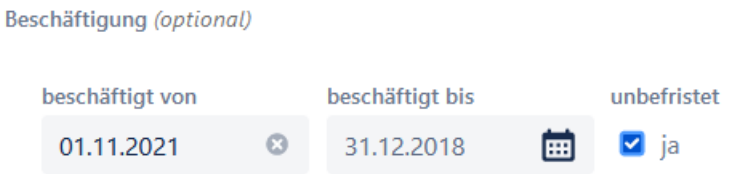

In das Feld "Betreff" kann bspw. folgendes eingetragen werden:

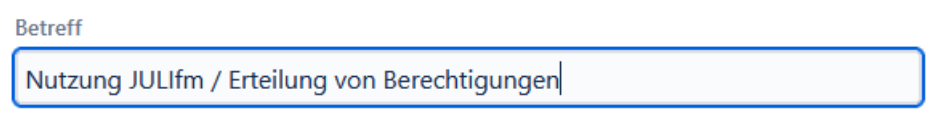

Bitte geben Sie eine Kurzfassung Ihrer Anfrage an.

Das Feld "Beschreibung" dient dazu, uns zusätzliche Informationen mitgeben zu können.

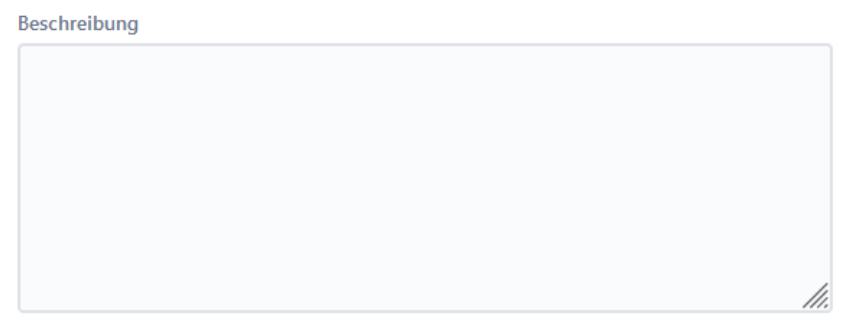

Bitte beschreiben Sie Ihr konkretes Anliegen.

Am Ende des Formulars besteht die Möglichkeit, ein Dokument anzuhängen, falls dies erforderlich ist.

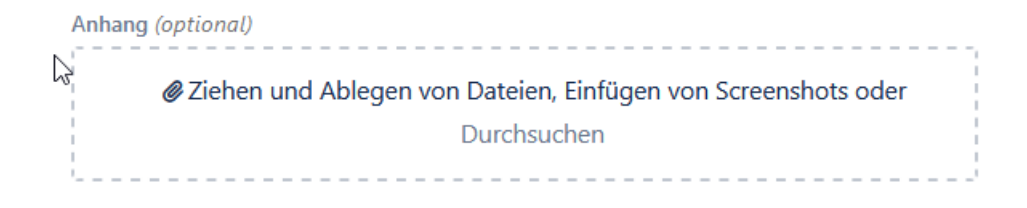

Zu guter Letzt müssen Sie nur noch den Button "Erstellen" bestätigen, um das Ticket anzulegen.

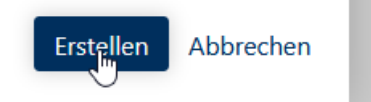

Die weitere Kommunikation zu diesem Antrag erfolgt immer über dieses Ticket.

Bitte senden Sie zu einem Antrag keine zusätzlichen Emails an den Anwendungsbetreuer.

Mit dem gleichen Formular beantragen Sie bitte auch Änderungen der Berechtigungen, falls ein Nutzer bestimmte Module nicht mehr oder zusätzlich benötigt.

Hinweis:

Neue NutzerInnen können sich parallel zum Antrag bereits am JULIfm anmelden, damit dort automatisch ein neuer Benutzer entsteht, dem ich dann die beantragten Module zuweise.

Die Anmeldung erfolgt mit den üblichen Windows-Anmeldedaten hier:

https://julifm.uni-jena.de

Ich wünsche Ihnen guten Erfolg.

Ihr Anwendungsbetreuer

Ralf Beyersdörfer